## Package 'BDMMAcorrect'

October 16, 2020

Type Package

Title Meta-analysis for the metagenomic read counts data from different cohorts

Version 1.6.0

Author ZHENWEI DAI <daizwhao@gmail.com>

Maintainer ZHENWEI DAI <daizwhao@gmail.com>

Date 2018-10-27

Description Metagenomic sequencing techniques enable quantitative analyses of the microbiome. However, combining the microbial data from these experiments is challenging due to the variations between experiments. The existing methods for correcting batch effects do not consider the interactions between variables—microbial taxa in microbial studies—and the overdispersion of the microbiome data. Therefore, they are not applicable to microbiome data. We develop a new method, Bayesian Dirichlet-multinomial regression metaanalysis (BDMMA), to simultaneously model the batch effects and detect the microbial taxa associated with phenotypes. BDMMA automatically models the dependence among microbial taxa and is robust to the high dimensionality of the microbiome and their association sparsity.

License GPL  $(>= 2)$ 

**Depends**  $R$  ( $>= 3.5$ ), vegan, ellipse, ggplot2, ape, SummarizedExperiment

Encoding UTF-8

LazyData true

Imports Rcpp (>= 0.12.12), RcppArmadillo, RcppEigen, stats

LinkingTo Rcpp, RcppArmadillo, RcppEigen

biocViews ImmunoOncology, BatchEffect, Microbiome, Bayesian

RoxygenNote 6.0.1

Suggests knitr, rmarkdown, BiocGenerics

VignetteBuilder knitr

git\_url https://git.bioconductor.org/packages/BDMMAcorrect

git\_branch RELEASE\_3\_11

git\_last\_commit 1d4a84a

git\_last\_commit\_date 2020-04-27

Date/Publication 2020-10-16

### <span id="page-1-0"></span>R topics documented:

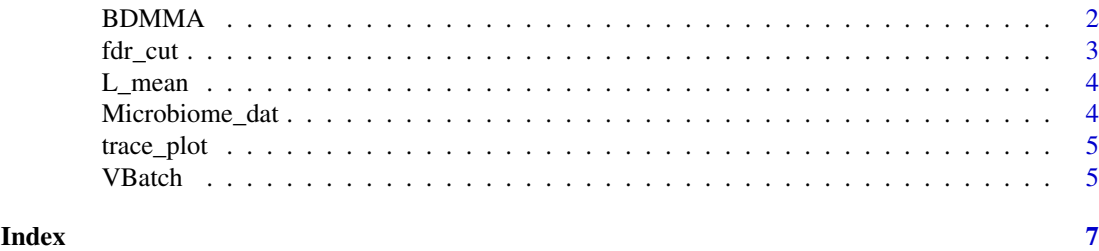

BDMMA *Bayesian Dirichlet–Multinomial approach for meta-analysis of metagenomic read counts*

#### Description

Bayesian Dirichlet–Multinomial approach for meta-analysis of metagenomic read counts

#### Usage

```
BDMMA(Microbiome_dat, abundance_threshold = 5e-05, burn_in = 5000,
  sample_period = 5000, bFDR = 0.1, PIPcut = 0.5)
```
#### Arguments

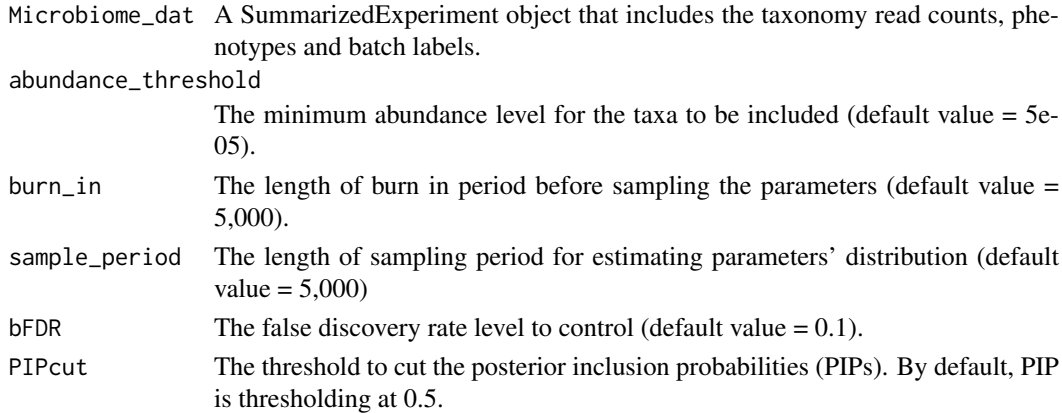

#### Value

A list contains the selected taxa and summary of parameters included in the model.

selected.taxa A list includes the selected taxa fesatures that are significantly associated with the main effect variable.

#### parameter\_summary

A data.frame contains the mean and quantiles of the parameters included in the model. Each row includes a parameter's distribution summary and the parameter name is labeled in the first row. alpha\_g: the baseline intercept of g-th taxon; betaj\_g: the association strength between the g-th taxon and j-th input variables; deltai\_g: the batch effect parameter of batch i, taxon g; L\_g: the posterior selection probability of g-th taxon; p: the proportion of significantly associated taxa; eta: the standard deviation of the spike distribution (in the spike-and-slab prior).

#### <span id="page-2-0"></span>fdr\_cut 3

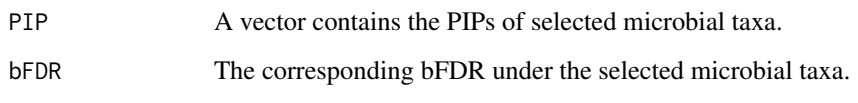

#### References

Dai, Zhenwei, et al. "Batch Effects Correction for Microbiome Data with Dirichlet-multinomial Regression." Bioinformatics 1 (2018): 8.

#### Examples

```
require(SummarizedExperiment)
data(Microbiome_dat)
## (not run)
## output <- BDMMA(Microbiome_dat, burn_in = 3000, sample_period = 3000)
```
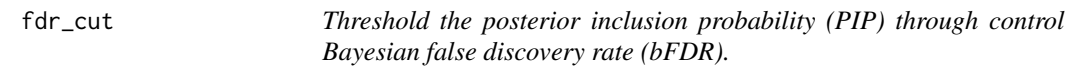

#### Description

Threshold the posterior inclusion probability (PIP) through control Bayesian false discovery rate (bFDR).

#### Usage

 $fdr_{cut}(PIP_{vec}, alpha = 0.1)$ 

#### Arguments

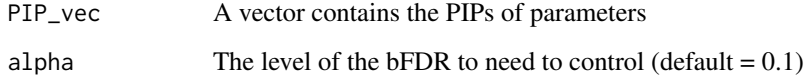

#### Value

The cutoff for PIPs to control the bFDR with the user defined value, alpha.

#### Examples

```
data(L_mean)
cutoff <- fdr_cut(L_mean, alpha = 0.1)
```
<span id="page-3-0"></span>

#### Description

A dataset containing the posterior inclusion probabilities of 40 variables

#### Usage

L\_mean

#### Format

A numeric vector including 40 PIP values

Microbiome\_dat *Taxonomy Reads and Associated Phenotypes*

#### Description

Simualated taxonomy read counts of 40 taxa and their associated phenotypes.

#### Usage

Microbiome\_dat

#### Format

SummarizedExperiment

#### Details

The dataset contains the simualated taxonomy read counts from 80 samples, where the samples come from 4 different batches and include both case and control samples in each batch. For the detailed usuage, please see the package vignette.

<span id="page-4-0"></span>

#### Description

Trace plot of BDMMA output

#### Usage

trace\_plot(trace, param, col = "black")

#### Arguments

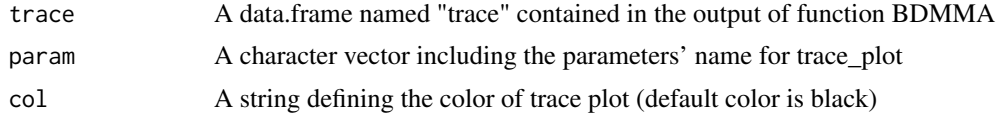

#### Value

The function returns a list containing plot objects of parameters' trace plot.

#### Examples

```
require(SummarizedExperiment)
data(Microbiome_dat)
## (not run)
## output <- BDMMA(Microbiome_dat, burn_in = 3000, sample_period = 3000)
## figure <- trace_plot(output$trace, param = c("alpha_1", "beta1_10"))
## print(figure)
```
VBatch *Visualize batch effect with principal coordinate analysis*

#### Description

Visualize batch effect with principal coordinate analysis

#### Usage

```
VBatch(Microbiome_dat, main_variable = NULL, method = "bray")
```
#### Arguments

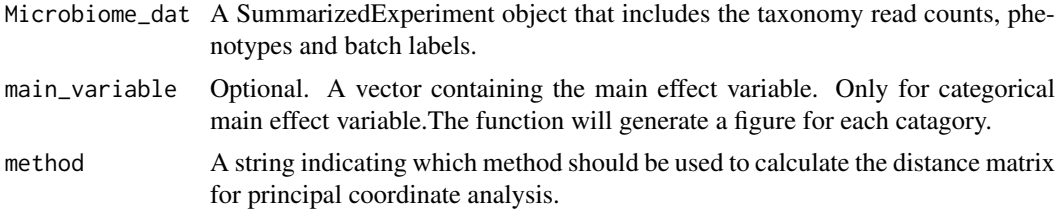

#### Value

The function returns a list containing plot objects of principal coordinate analysis figures.

#### Examples

```
data(Microbiome_dat)
figure <- VBatch(Microbiome_dat, method = "bray")
print(figure)
```
# <span id="page-6-0"></span>Index

∗ datasets L\_mean, [4](#page-3-0) Microbiome\_dat, [4](#page-3-0) BDMMA, [2](#page-1-0)

fdr\_cut, [3](#page-2-0)

L\_mean, [4](#page-3-0)

Microbiome\_dat, [4](#page-3-0)

trace\_plot, [5](#page-4-0)

VBatch, [5](#page-4-0)